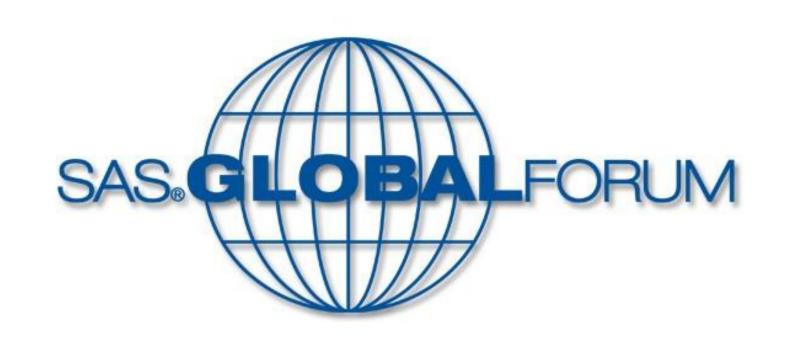

# A way to fetch user reviews from iTunes using SAS®

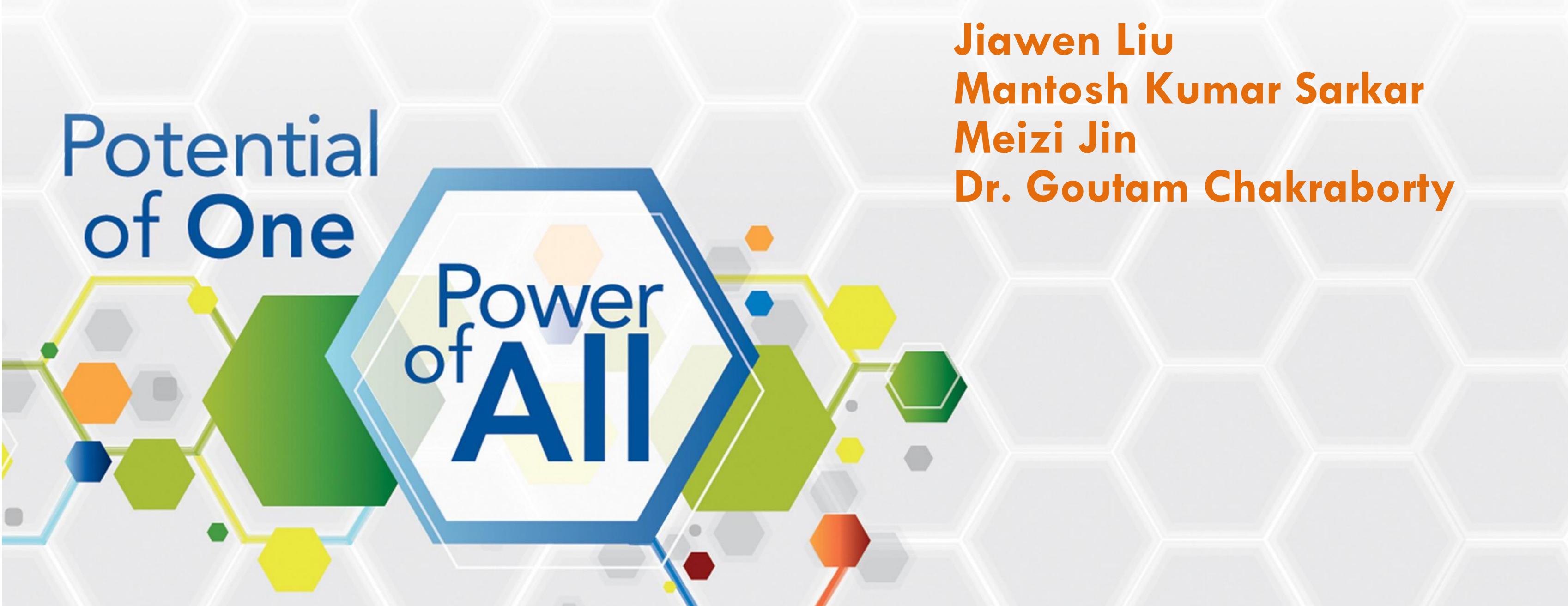

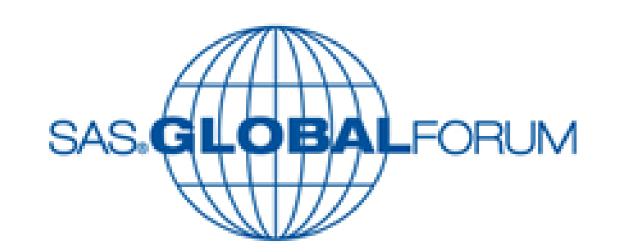

### A way to fetch user reviews from iTunes using SAS®

## Jiawen Liu<sup>1</sup>, Mantosh Kumar Sarkar<sup>2</sup>, Meizi Jin<sup>2</sup>, Dr. Goutam Chakraborty<sup>2</sup> <sup>1</sup> Qualex Consulting Services, Inc. <sup>2</sup> Oklahoma State University

#### **Abstract**

This poster simply develops new macros, which allow you to scrape user textual reviews from Apple iTunes store for iOS applications using App ID and country code. It not only can let you understand your customers' experiences and needs, but also can let you be aware of your competitors' user experiences. The macros use search API in iTunes and PROC HTTP in SAS to extract, transform, and create SAS datasets.

#### Method

#### **Step 1: How to locate iOS App ID**

Launch iTunes -> Go to App store -> Find desired App -> From the dropdown list next to "Download" button, choose "Copy the link" -> Paste in Notepad. The numbers after "id" is App Id.

#### Step 2: How to find "Country ID"

Here in this poster, we only take Country='US' for demonstration. All other country IDs can be found in the below link.

http://en.wikipedia.org/wiki/ISO\_3166-1\_alpha-2

#### **Step 3: Communicate with iTunes**

**%getrev(appid=, country=)** (Display A) is used to send request and get response from iTunes. The response can be received in XML and JSON format. SAS has a built-in XML engine to read well-structured XML file. Hence, the example here is saved in XML format. Due to iTunes allowance, up to 10 pages user reviews can be accessed and fetched.

#### **Step 4: Data cleaning and appending**

Next, %cpllist will convert XML data into SAS datasets. And then, a few data cleaning steps are processed as shown in Display B. After above steps have been done, all SAS datasets will append into one final dataset (Display C).

```
/*PART II: Data extraction, transformation, and appending*/
%macro cpllist();
%do i=1 %to 10;
libname myxml&i xml "C:\Jiawen\entry&i..xml";
libname apprev 'C:\Jiawen\data';
/*Above two lines will convert XML data into SAS datasets.
 You also can create your own XML map to load the data.
 Please refer to SAS XML User Guide for details*/
data apprev.CF&i;
informat POST TIME RATING TITLE new col
input POST TIME RATING TITLE new col;
length POST_TIME $10 title $25 new_col $2000;
set myxml&i..entry;
new col=SCAN(CONTENTO, 1, "<");</pre>
POST_TIME=SUBSTR(UPDATED, 1, 10);
PROC SQL;
CREATE TABLE apprev.mydata&i AS
SELECT ID, POST_TIME, RATING, TITLE, new_col AS REVIEW
FROM apprev.CF&i;
QUIT;
%mend cpllist;
```

#### Display A: %getrev()

```
/*PART I: Request iTunes*/
%macro getrev(appid, country);
%do n=1 %to 10 ;
/*iTunes only allows you to fetch up to 10 pages data.
 You can customize your API URL of sorting function to
 get your desired data. The default is sorted by "most recent"*/
filename entry&&n "c:\jiawen\entry&&n..xml";
/*SAS has a built-in XML engine to read XML data.
 For more information, please refer to SAS XML User Guide*/
PROC HTTP
out=entry&&n
url="http://itunes.apple.com/&&country/rss/customerreviews/page=&&n/id=&&appi
method="get"
ct="application/x-www-form-urlencoded";
%end;
%mend getrev;
```

#### Display B: %cpllist for data cleansing

```
%macro merdata();
%do n=1 %to 10;
proc append base= apprev.mydata data=apprev.mydata&n;
run;
%end;
%mend merdata;
```

#### Display C: Data appending

#### Result

The final dataset (Display D) contains ID, POST\_TIME, TITLE, RATING, and REVIEW.

To protect user identity, personal information from final dataset have been omitted.

| Obs | ID       | POST_TIME  | RATING | TITLE                      | REVIEW                                                                                                    |
|-----|----------|------------|--------|----------------------------|----------------------------------------------------------------------------------------------------|
| 1   | 9.2254E8 | 2014-01-08 | 1      | Horrible waste of time. C  | Dont bother using it                                                                                                    |
| 2   | 9.2251E8 | 2014-01-08 | 1      | ADS? Really<br>Microsoft?? | God you're hopeless                                                                                                    |
| 3   | 9.2228E8 | 2014-01-08 | 3      | Ok                         | It was ok then it was updated and now it's horrible I will just stick to the computer version if this keeps up                                                                                                    |
| 4   | 9.2196E8 | 2014-01-07 | 5      | PLEASE MAKE<br>THIS UPDATE | I love Skype! I can talk to my boyfriend for forever, but I wish there was a way to add filters while chatting face to face!!! That'd be awesome                                                                                                    |
| 5   | 9.2195E8 | 2014-01-07 | 5      | Amazing                    | It can be slow sometimes but its worth getting. Good app                                                                                                    |
| 6   | 9.219E8  | 2014-01-07 | 1      | No notifications           | I have ensured that the notification setting for skype is on in the system settings. Still, zero notification when someone calls. Makes this app completely useless. Unbelievable.                                                                                                    |
| 7   | 9.219E8  | 2014-01-07 | 5      | It's great                 | Amazing                                                                                                    |
| 8   | 9.2183E8 | 2014-01-07 | 2      | OK but too expensive       | This telephony/chat app works well but the in-app purchase for telephone minutes is way, I mean, WAY TOO expensive It would be cheaper to help your loved ones and friend buy an iPhone and use iMessage and FaceTime.                                                                                                    |
| 9   | 9.2169E8 | 2014-01-07 | 1      | Lags a ton                 | Messages come in late and I get no notification for incoming calls until I refresh skype, which is already too late. What happened? So much lag now.                                                                                                    |
| 10  | 9.2169E8 | 2014-01-07 | 3      | Good but                   | Needs some fixing. I know it's not my internet connection when this happens to me because the internet works fine on the computers in the house. So I don't think I should ever have to have failed calls over and over again. When I mean failed calls, I mean that my when I try to make a call to somebody, the Skype app shouldn't freeze up and make the other person goes mute until the call is dropped. This happens every so often. And you need to add group calling. Other than these two things, the app is great, |

Display D: Final dataset (First 10 observations)

#### **Terms of Use**

The purpose of this application is for educational practice and non-profitable business use only. Be aware, for certain countries, please refer to terms and conditions on iTunes store before you use these macros.

Authors in this application are not responsible for any privacy violation when you apply this method.

#### contact

If you have any questions, please contact Jiawen Liu.

Email: <u>jiawen.liu@qlx.com</u> Phone: +1 (980) 213 – 8416

Mail Address: 11900 Biscayne Blvd Suite 770

North Miami, FL 33181

SAS and all other SAS Institute Inc. product or service names are registered trademarks or trademarks of SAS Institute Inc. in the USA and other countries. ® indicates USA registration.

Other brand and product names are trademarks of their respective companies.

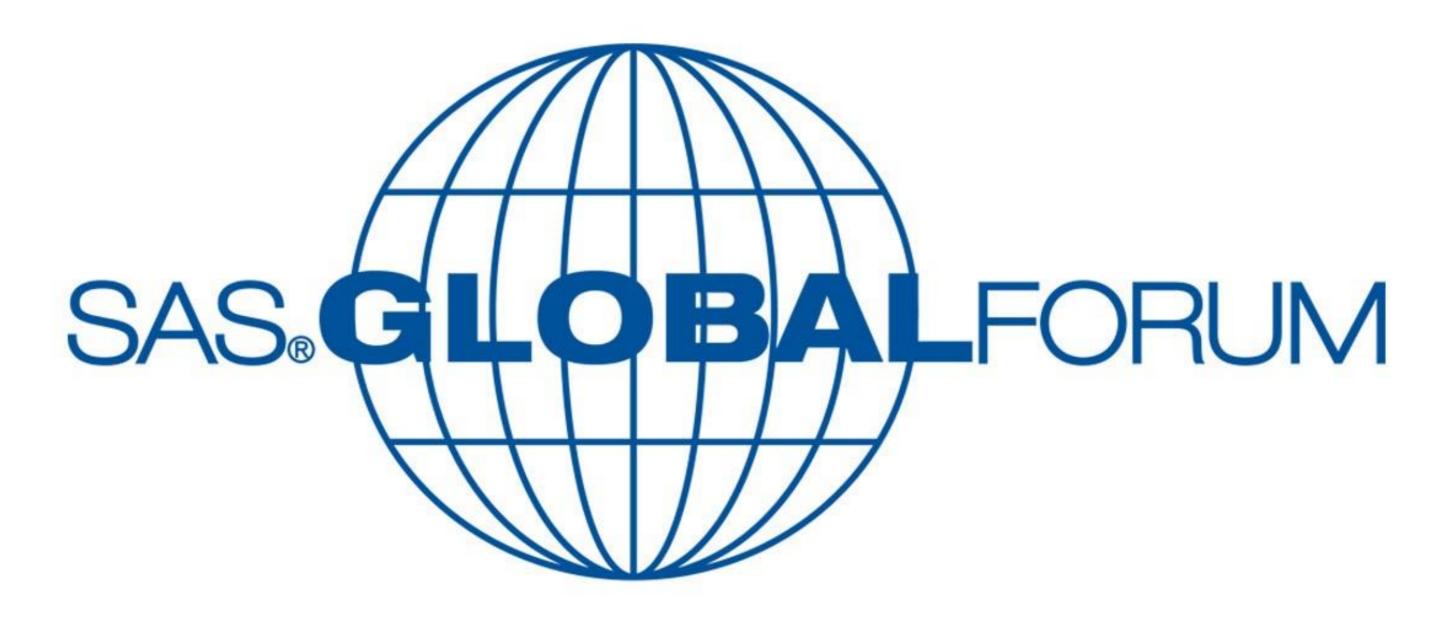

Washington, D.C. March 23–26, 2014